## **Hawick Golf Club**

## **World Handicap System Guidance**

The new World Handicap System (WHS) goes 'live' on Monday 2nd November 2020. This guidance will hopefully give you an idea of how it will work both at our course and on others.

Your exact handicap will change to your Handicap Index and your playing handicap will change to your course handicap will the initial allocation will be based on your best 8 competition or general scores out of your last 20 (up to 3-year timescale).

So, here's what appears to be the complicated bit, how do you convert your handicap index to your playing handicap? Under the old system if your exact handicap was 4.5 your playing handicap would be 5, this is now no longer necessarily the case. The complicated way to calculate this is to multiply your handicap index by the slope rating of the course then divide by 113. Hopefully the following will make it a wee bit easier to understand.

Every Club will have been issued Course Rating/Slope Rating table, these should be prominently displayed at the first tee, in the clubhouse and possibly on the scorecards. It is this table that does all the hard work for you, below is the table for the White and Yellow tees (Ladies, the same exists for the red tees and the process is exactly the same).

> Men's - White 2016 Course Rating": 69.2 Slope Rating<sup>®</sup>: 114 - Par: 68

Men's - Yellow 2016 Course Rating": 68.4 Slope Rating®: 113 - Par: 68

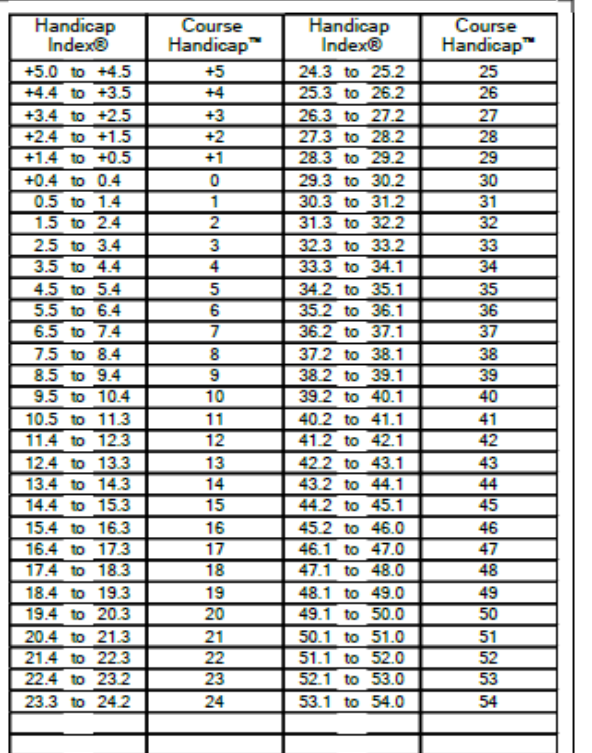

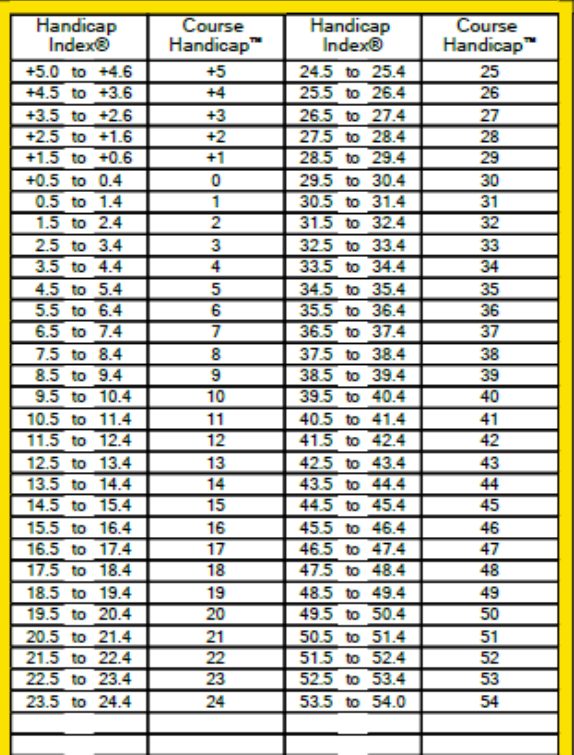

The above table is for Hawick, irrespective of what course you play every table will have exactly the same information which is Course Rating, Slope Rating, Handicap Index column and Course Handicap Column. So, to calculate your course handicap if you are playing from the white tees and as an example if your Handicap Index was 15.4 do the following:

- Look down the handicap index column until you find the range your handicap index falls into, in this case 15.4 to 16.3,
- Then look at the course handicap in the adjacent column, in this case 16
- So, playing from the white tees with a handicap index of 15.4 gives you a playing handicap of 16

If you are playing off the yellow tees:

- Look down the handicap index column until you find the range your handicap index falls into, in this case 14.5 to 15.4
- Then look at the course handicap in the adjacent column, in this case 15
- So, playing from the yellow tees with a handicap index of 15.4 gives you a playing handicap of 15
- This is because the course and slope rating from the yellow tees is slightly different so it adjusts your course handicap accordingly.

Here is a table from a different course but you follow exactly the same process:

## WHITE (Men)

Using the same handicap index of 15.4

Course Rating™: 71.1 Slope Rating®: 139

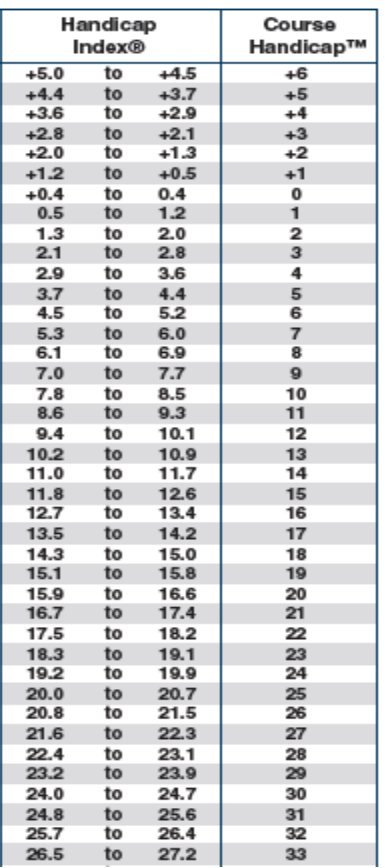

Look down the handicap index column until you find the range your handicap index falls into, in this case 15.1 to 15.8

Then look at the course handicap in the adjacent column, in this case 19

So, playing from the white tees with a handicap index of 15.4 gives you a playing handicap of 19 on this course

This is because the course and slope rating from this course are higher than at Hawick so it adjusts your course handicap accordingly.

Hopefully the WHS now makes a little more sense (I have tested this process on my wife and without any prompting she was able to identify her course handicap within seconds) and to simplify the process do the following at whatever course you are playing:

- Locate the Clubs course/slope rating table
- Look at the Handicap Index column and identify the range your handicap index falls into
- Then look at the adjacent course handicap to your handicap index
- This is your course handicap and what should be entered on your scorecard

No doubt there will be some teething problems, but hopefully nothing too disastrous. Once you have been allocated your Handicap Index, if you have any queries please do not hesitate to get in touch. However, please be aware that your initial allocation is nothing to do with the Club, this process is done solely by Scottish Golf.

Further information on the WHS is available via the following link <https://scottishgolf.org/handicapping-homepage/world-handicap-system/>

Kind regards

Dougie Tait Hawick Golf Club